#### ORACLE

#### From Java 17 to 21 and beyond: Amber – Loom – Valhalla

**José Paumard** 

Java Developer Advocate Java Platform Group

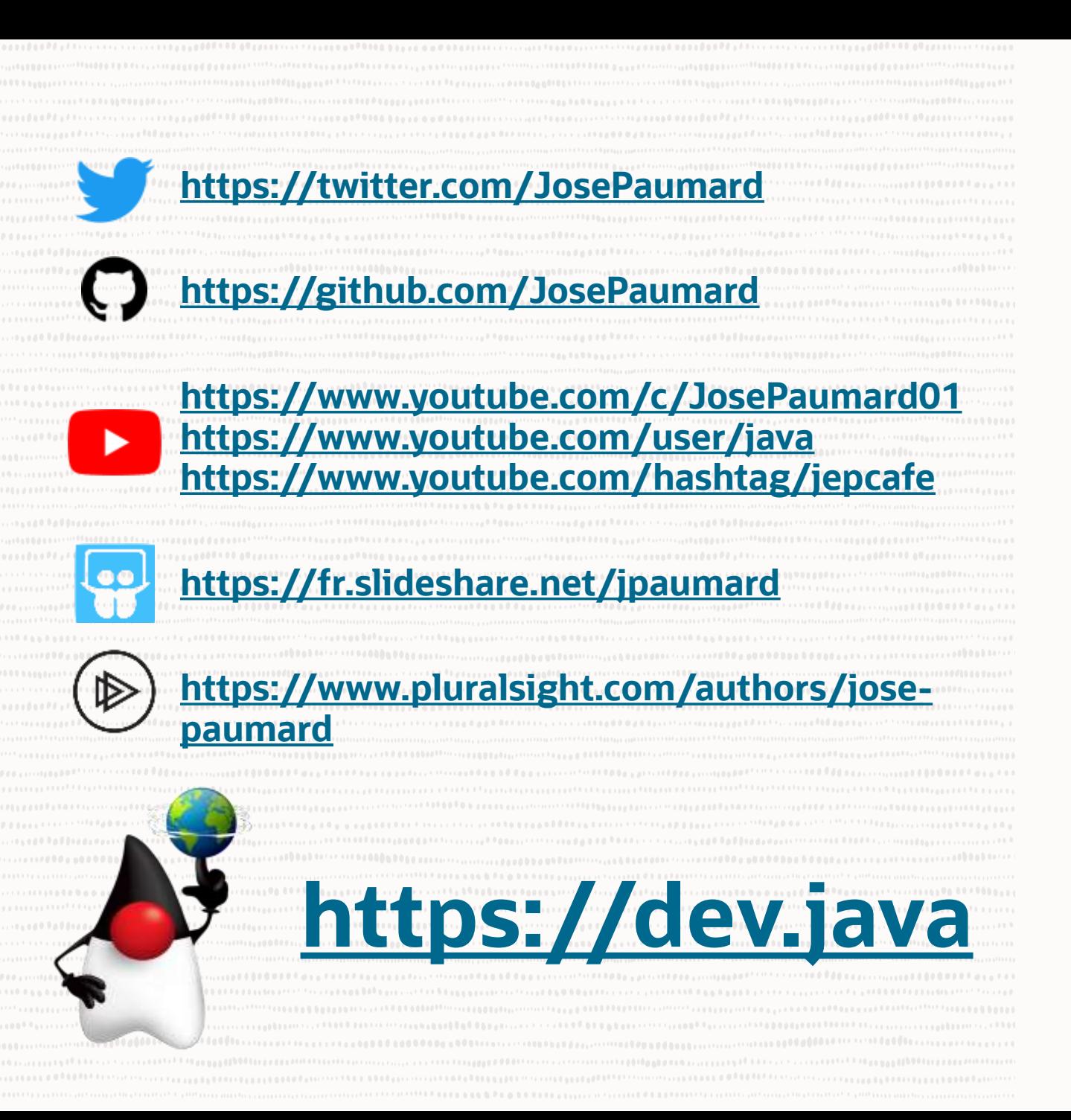

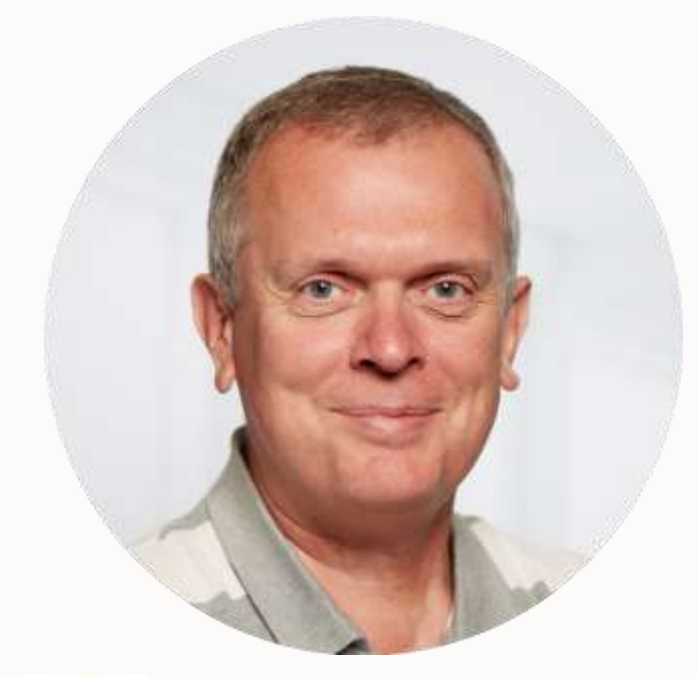

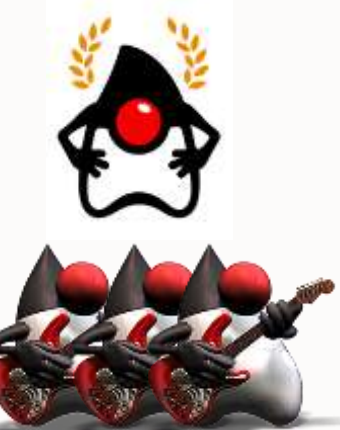

## <https://dev.java/>

Learn Download Community Contribute News Future Playground  $\geq$  lava

#### Rewatch the Java 21 Launch!

Java 21 is here! On Sept 19th we live-streamed an 8-hour event on our YouTube channel to celebrate another epic release with technical deep dives, exciting guests, community segments, and more.

Watch the Recording

**Get Started** 

Learn about Java 21

**Go Deeper** 

#### The Destination for Java Developers

 $\geq$  Java

Hundreds of tutorials, news and videos from the experts, all right here.

**Resources** 

Q.

#### **Tune in!**

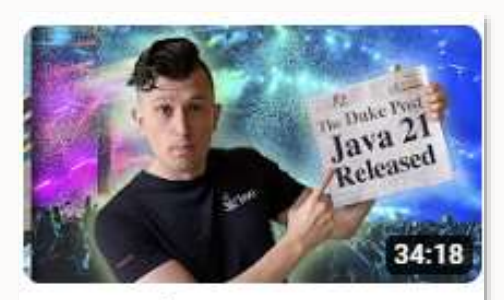

JDK 21 Release Notes -Inside Java Newscast #55

#### **Inside Java Newscast**

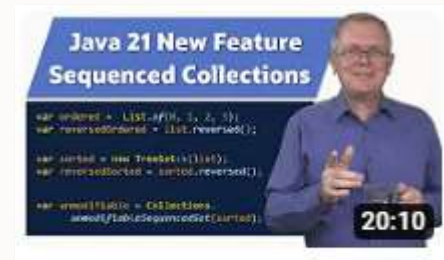

Java 21 New Feature: Sequenced Collections - JE...

**JEP Café**

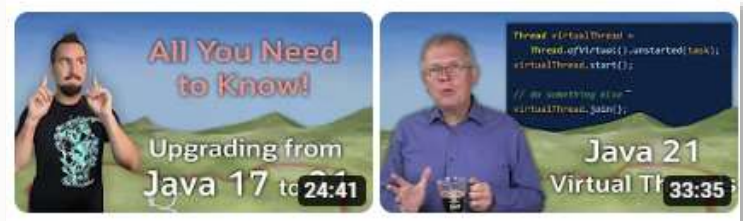

How to Upgrade to Java 21 loug 01 now fasture Virtual

#RoadTo21

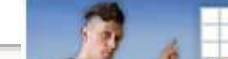

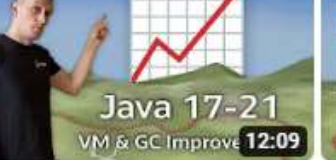

Java 21 JVM & GC Improvements #RoadTo21 Java 21 Tool Enhancements: Better Across the Board...

17:39

Getter abouter. **GRANT WINCH Burnar anto** 

**BURGHAM RESERVED AND RESERVED** 

Java 17 - 21

JDK Tools Improvements

**Road To 21 series**

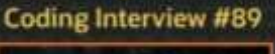

Cracking the Java

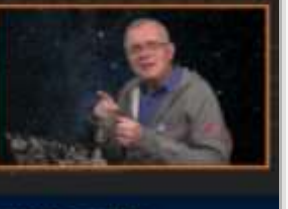

unnante runnable - $() \rightarrow \{ doSonething(); \}$ ;

Callablecinteger> callable = () +> { mturn anint(); };

**Cracking the Java** 

**coding interview**

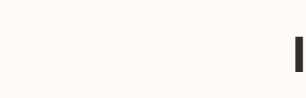

Inside Java 豊 News and views from interprets of the post team at thrace-Shews: Porcest | Nindows | ISP Calls | Sq. Of Java. mit Livres Livierate Sat by Dale | Author | Toy

Java 20 Unboxing - Inside Java Newscost #44 m Mily Newman an March 25, 2021 [ [ miles]

Java First, java Always, | Level Up Keynote IS Georges Link as March 22, 2023. Smith Street

JDK 20 Security Enhancements Seen Hilbert at March 20, 2021 | Monte, Jak 2011

The Arrival of Java 201 Dural Chairder on March 21, 2013 [Jan Inc.] Been-

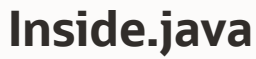

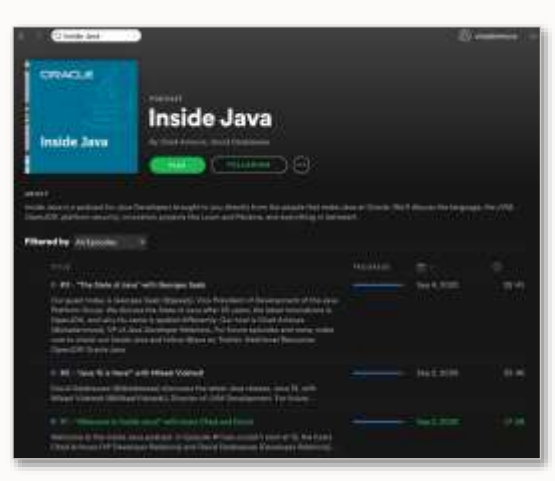

#### **Inside Java Podcast**

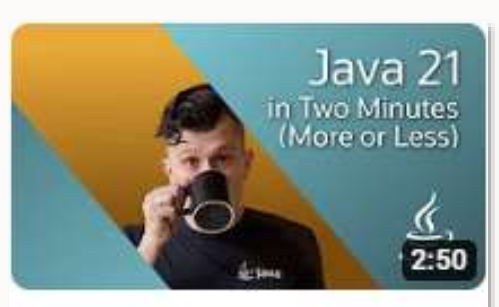

Java 21 in Two Minutes... more or less

#### **Sip of Java**

#### **OpenJDK is the place where it all happens**

# OpenJDK

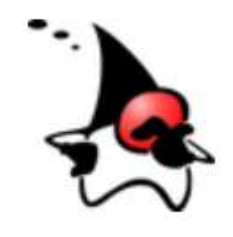

What is this? The place to collaborate on an opensource implementation of the Java Platform, Standard Edition, and related projects.

[https://openjdk.org/](https://openjdk.java.net/)

#### **OpenJDK is the place where it all happens**

#### jdk.java.net

**Production and Early-Access OpenJDK Builds, from Oracle** 

Ready for use: JDK 21, JavaFX 21, JMC 8

Early access: JDK 22, JavaFX 22, Jextract, Loom, & Valhalla

Looking to learn more about Java? Visit dev.java for the latest Java developer news and resources.

Looking for Oracle JDK builds and information about Oracle's enterprise Java products and services? Visit the Oracle JDK Download page.

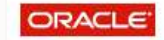

© 2023 Oracle Corporation and/or its affiliates Terms of Use · Privacy · Trademarks

[https://jdk.java.net/](https://openjdk.java.net/)

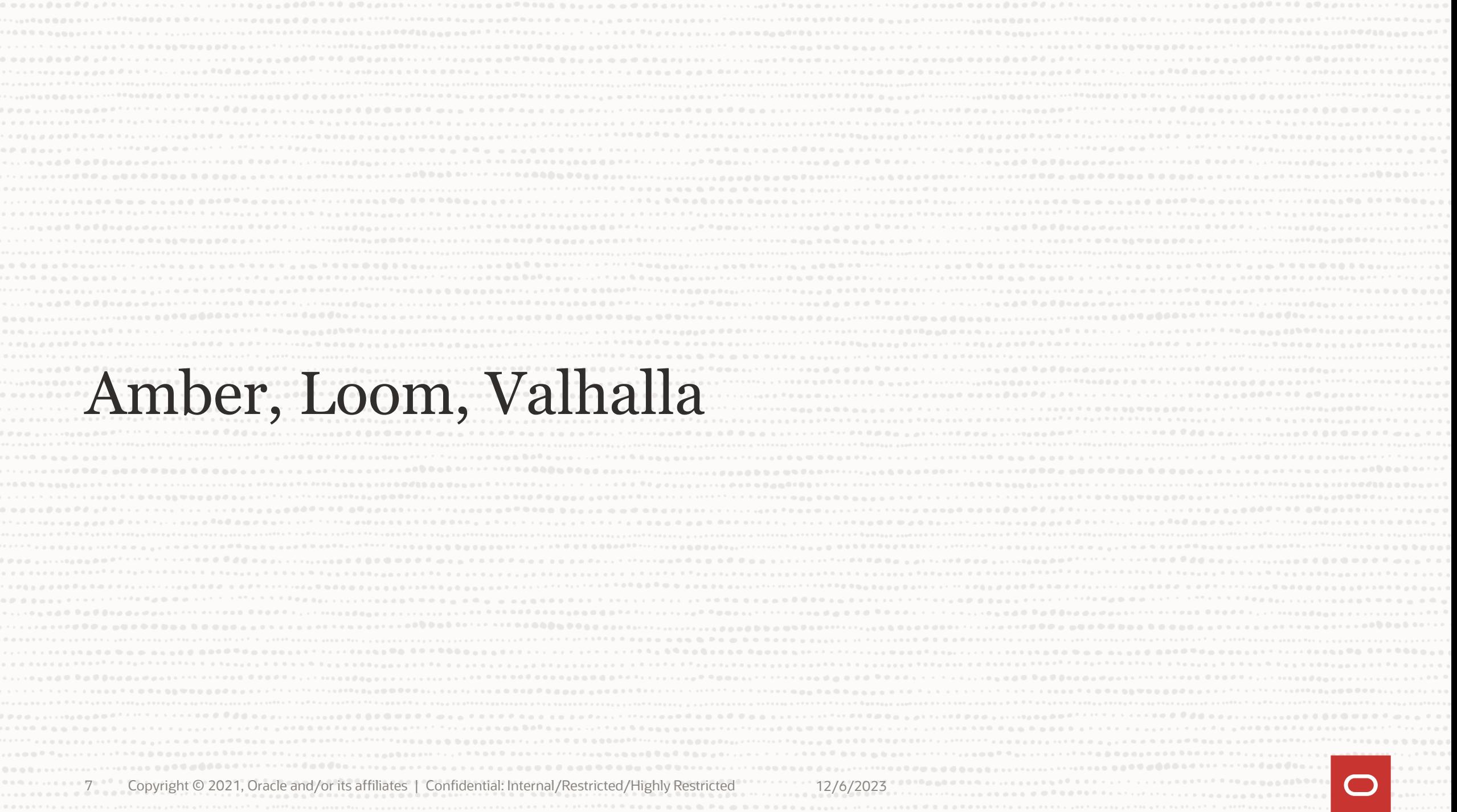

#### **Amber, Loom, Valhalla**

Amber

- adding Pattern Matching to the Java language
- adding small language features to enhance productivity

Data Oriented Programming!

#### **Amber, Loom, Valhalla**

Loom

- bring a new concurrent programming model
- add virtual threads
- structured concurrency
- and scoped values

#### Get rid of Reactive Programming!

#### **Amber, Loom, Valhalla**

Valhalla

- value types
- user defined primitive types
- specialized generics

Do not choose between a clear model and performances!

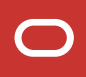

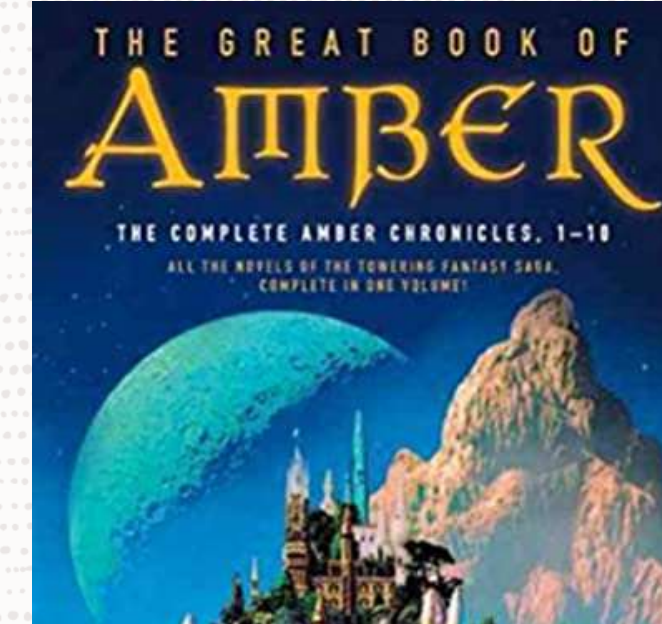

ROGER ZELAZNY AUTHOR OF LORD OF LIGHT

FROM THE HUGO AND NEBULA AWARD-WINNING MASTER

© 2021, Oracle and/or its affiliates | Confidential: Internal/Restricted

Project Amber

#### **OOP according to Java**

#### Encapsulation

```
class City { 
   private String name; 
   public String name() {
      this.name
   } 
}
```
#### **OOP according to Java**

Interface and sub-typing

```
interface Populated {
   int population();
<u>}</u>
```
class City implements Populated { ... }

Populated populated = new  $City(...);$ 

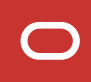

#### **OOP according to Java**

Late binding (virtual call or polymorphism)

```
interface Populated {
   int population();
}<br>]
```
Populated populated = new  $City(...);$ var population = populated.population();

## **Anatomy of a Web Application**

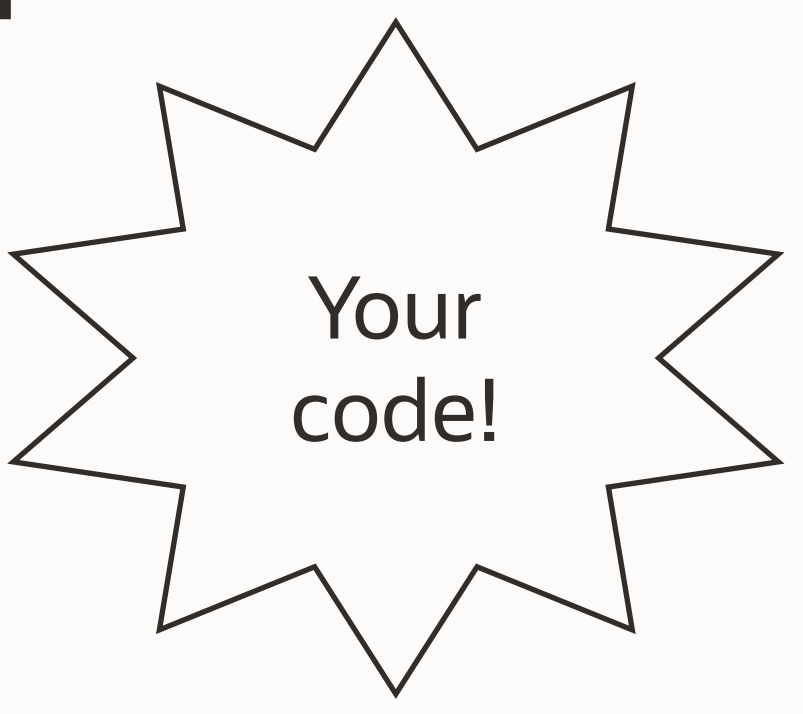

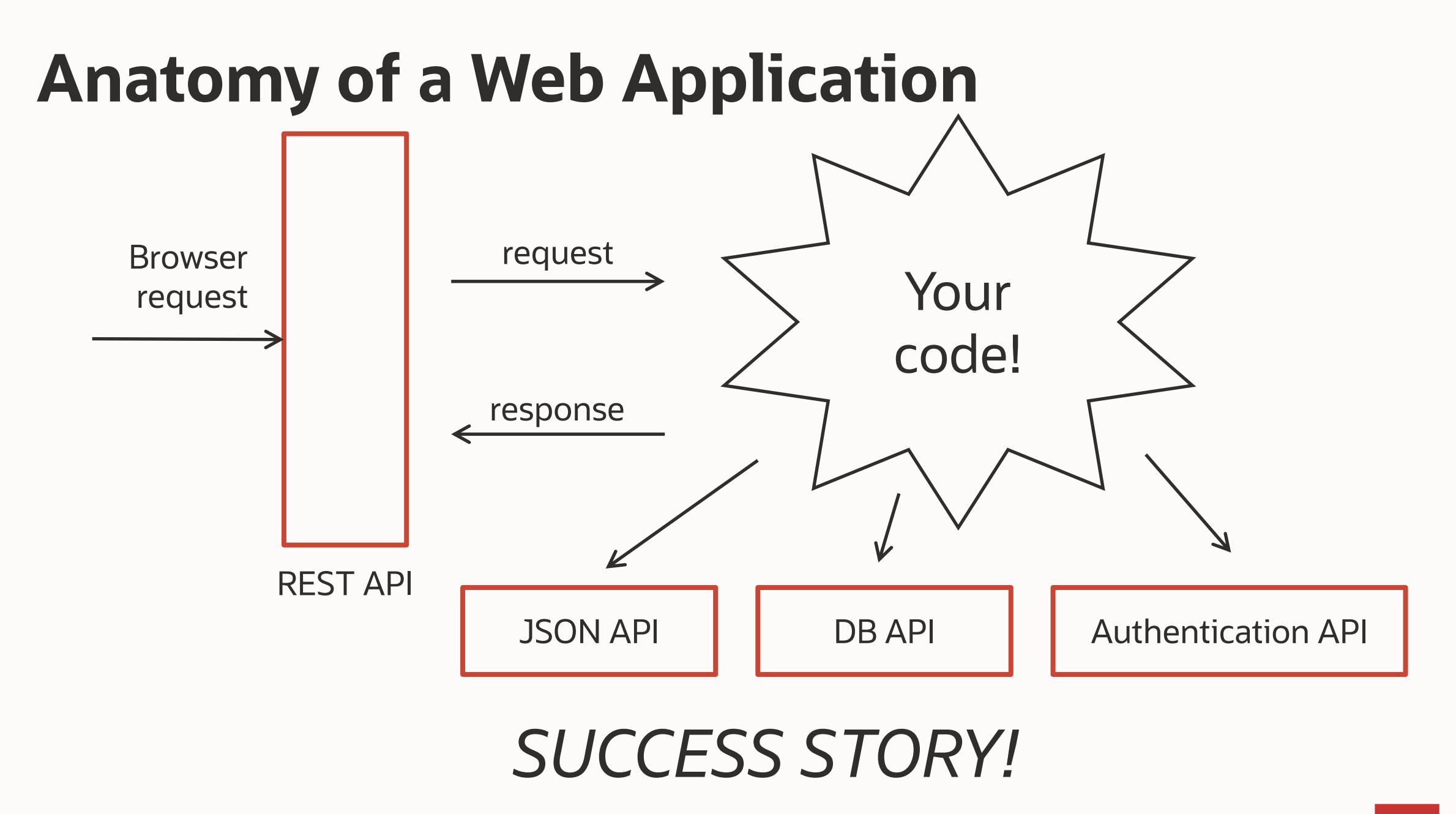

# OOP in Java Interfaces are driving the way you organize your applications

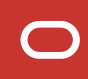

# DOP in Java Data is driving your code Data First!

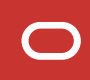

## **Object Oriented Programming**

Model the problem using a class and an interface + late binding

```
final class City implements Populated { 
private final int population;
```

```
public int population() {
   return population;
```
}

}

}

}

interface Populated { public int population(); }

final class Department implements Populated { private final String population;

```
public int population() {
   return population;
```
#### **Consequences**

When an interface changes, the compiler tells you what classes need to be updated, which is great!

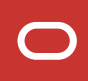

#### **Drawbacks?**

Everytime a new businesss requirement shows up, you end up adding methods in your interfaces Soon, you will have many fields and many methods in your Object Model classes

#### **Drawbacks!**

1) Your business modules depend on these classes, but they depend on elements they don't use!

- 2) Because every module depend on the Object Model, changing it becomes more and more expensive
- 3) Do you remove some code that is not used anymore?

#### Separate Data and Code

interface Populated { }

final class City implements Populated { }

final class Department implements Populated { }

#### Separate Data and Code

interface Populated { }

final class City implements Populated { }

final class Department implements Populated { }

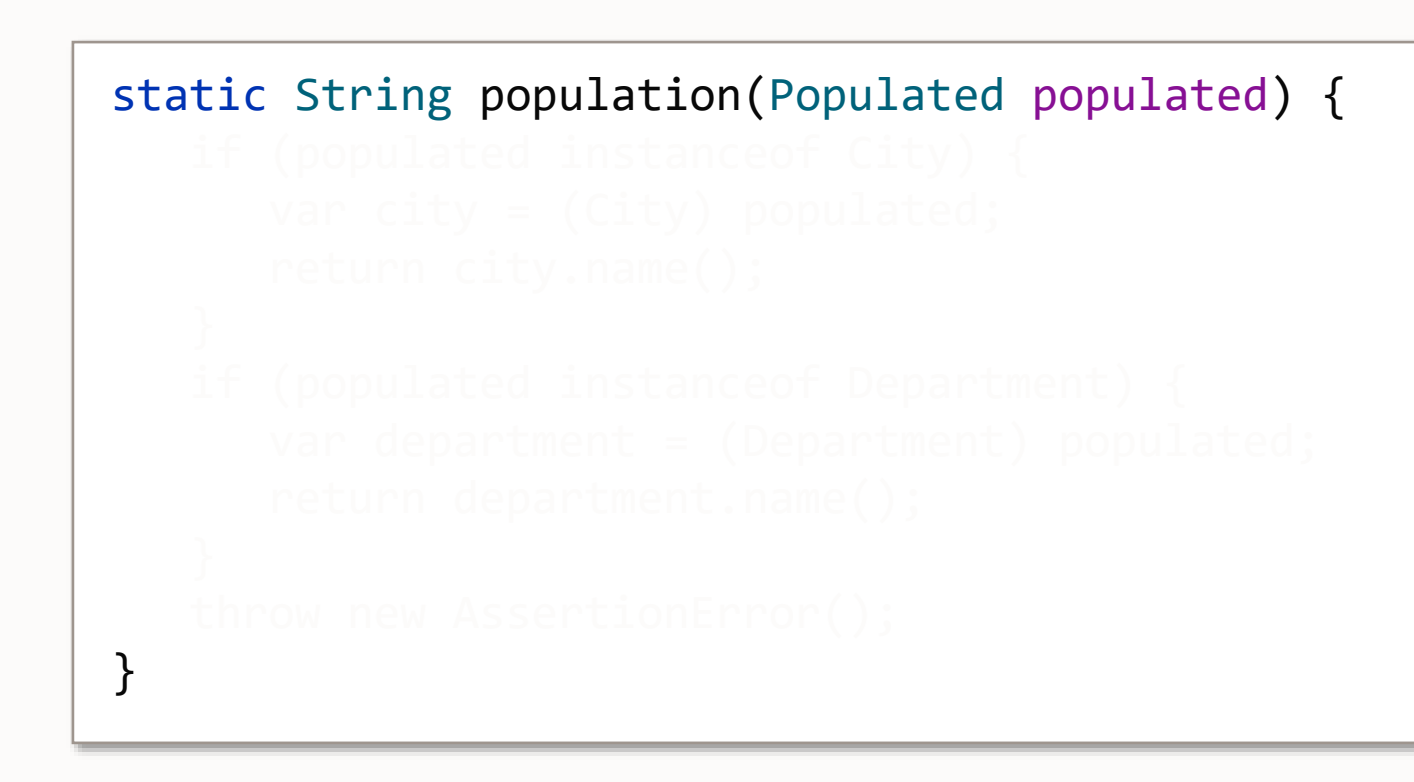

#### Separate Data and Code

```
interface Populated { }
```
final class City implements Populated { }

final class Department implements Populated { }

```
static String population(Populated populated) {
    if (populated instanceof City) {
       var city = (City) populated;
       return city.population();
 }
    if (populated instanceof Department) {
       var department = (Department) populated;
       return department.population();
 }
   throw new AssertionError();
}
```
#### **Problems?**

Your compiler cannot help you anymore

You need three language features for the compiler to be able to help you again

- Records and Sealed Type to model your data. If you change your model, the compiler can help you
- Pattern Matching: to deconstruct your records
- A new switch on sealed types

#### Separate Data and Code

```
sealed interface Populated
permits City, Department { }
```

```
record City(String name, int population)
implements Populated { }
```

```
record Department(String name, int population)
implements Populated { }
```

```
static String population(Populated populated) {
    if (populated instanceof City) {
       var city = (City) populated;
       return city.population();
    }
    if (populated instanceof Department) {
       var department = (Department) populated;
       return department.population();
 }
    throw new AssertionError();
}
```

```
static String population(Populated populated) {
    if (populated instanceof City) {
       var city = (City) populated;
       return city.population();
    }
    if (populated instanceof Department) {
       var department = (Department) populated;
       return department.population();
 }
    throw new AssertionError();
```
static String population(Populated populated) {

```
 return switch(populated) {
   case City (String _, int population
   case Department (String
 };
```
}

}

```
static String population(Populated populated) {
    if (populated instanceof City) {
       var city = (City) populated;
       return city.population();
    }
    if (populated instanceof Department) {
       var department = (Department) populated;
       return department.population();
 }
    throw new AssertionError();
```
static String population(Populated populated) {

```
 return switch(populated) {
    case City(String _, int population) -> population;
    case Department(String _, int population) -> population;
 };
```
}

}

#### **Amber: Pattern Matching**

Pattern matching for instanceof (type pattern)

```
if (o instanceof User user) { 
    String name = user.getName();
    // my business code
}
```
#### **Amber: Record Pattern**

Pattern matching for instanceof (record pattern)

record User(String name, int age) { }

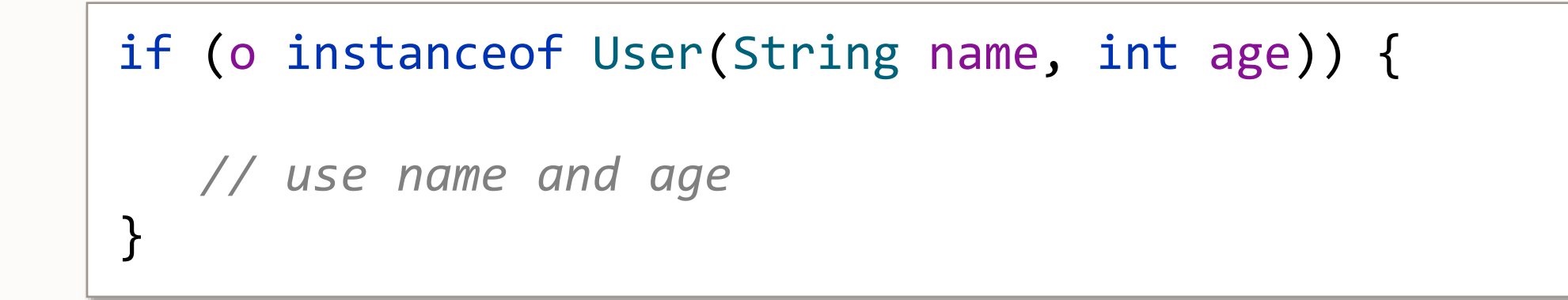

## **The Unnamed Pattern (prev 21)**

The unnamed pattern avoids the calling of an accessor when it is not needed

record Point(double x, double y) {} record Circle(Point center, double radius) {}

if (o instance Circle(\_, var radius)) { var surface = *PI*\*radius\*radius; ...

}

#### **Amber: Switch Expression + Record Pattern**

sealed interface Shape permits Square, Circle { }

```
int surface = switch (shape) {
    case Square(int edge) -> edge*edge;
    case Circle(int radius) -> PI*radius*radius;
};
```
Data is more important than code

- Not always true

The compiler can help you (like with OOP)

- Records define your data
- Sealed types make switch exhaustive
- Record patterns detect structural modification

#### **Wadler's Expression of the Problem**

*If you are not the owner of the code*

- OOP Polymorphism DOP
- Add new subtypes
- No new operations
- Add new operations
- No new subtypes

You cannot get both  $\odot$ 

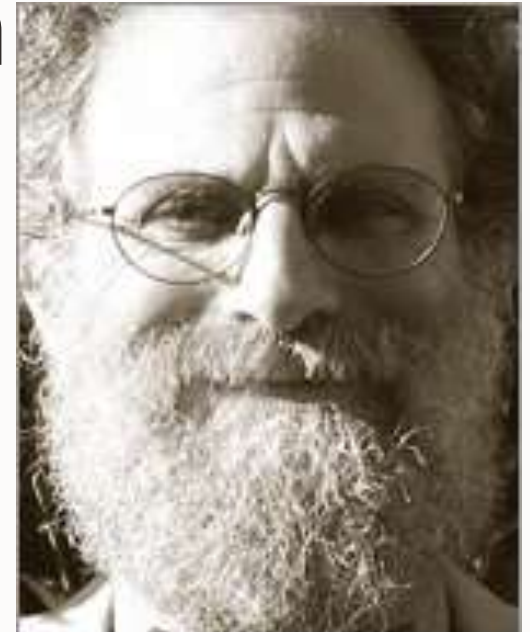

Phil Wadler
### **More Patterns: Record Pattern on Classes**

Deconstructor enables record pattern on class

```
class Point {
   private int x, y;
   matcher(int x, int y) Point { // provisional syntax
      match this.x, this.y;
   }
}
```
## **Named Pattern**

#### Allows matcher methods to be named

```
Optional<String> opt = ...;
```

```
switch(opt) {
   case Optional.of(String s) -> ...;
   case Optional.empty() ->
}
```

```
final class Optional<T> {
   final private T value;
   final private boolean present;
   matcher(T t) of { // provisional syntax
      if (present) match this.value;
      no-match;
   }
   matcher() empty { // provisional syntax
      if (!present) match;
      no-match;
   }
```
}

## **Imperative Destructuring**

Using record pattern in assignments

```
Point p = ...;let Point(int x, int y) = p;
```
for (let Map.Entry(var key, var value): entrySet) {  $\begin{array}{cccccccccccccc} \bullet & \bullet & \bullet & \bullet \end{array}$ }

### **Amber: Current Plan for the JDK 21**

JDK 21 JDK 22 **Type Pattern Final** Record Pattern Final Unamed Pattern Preview Named Pattern ? Assignement ?

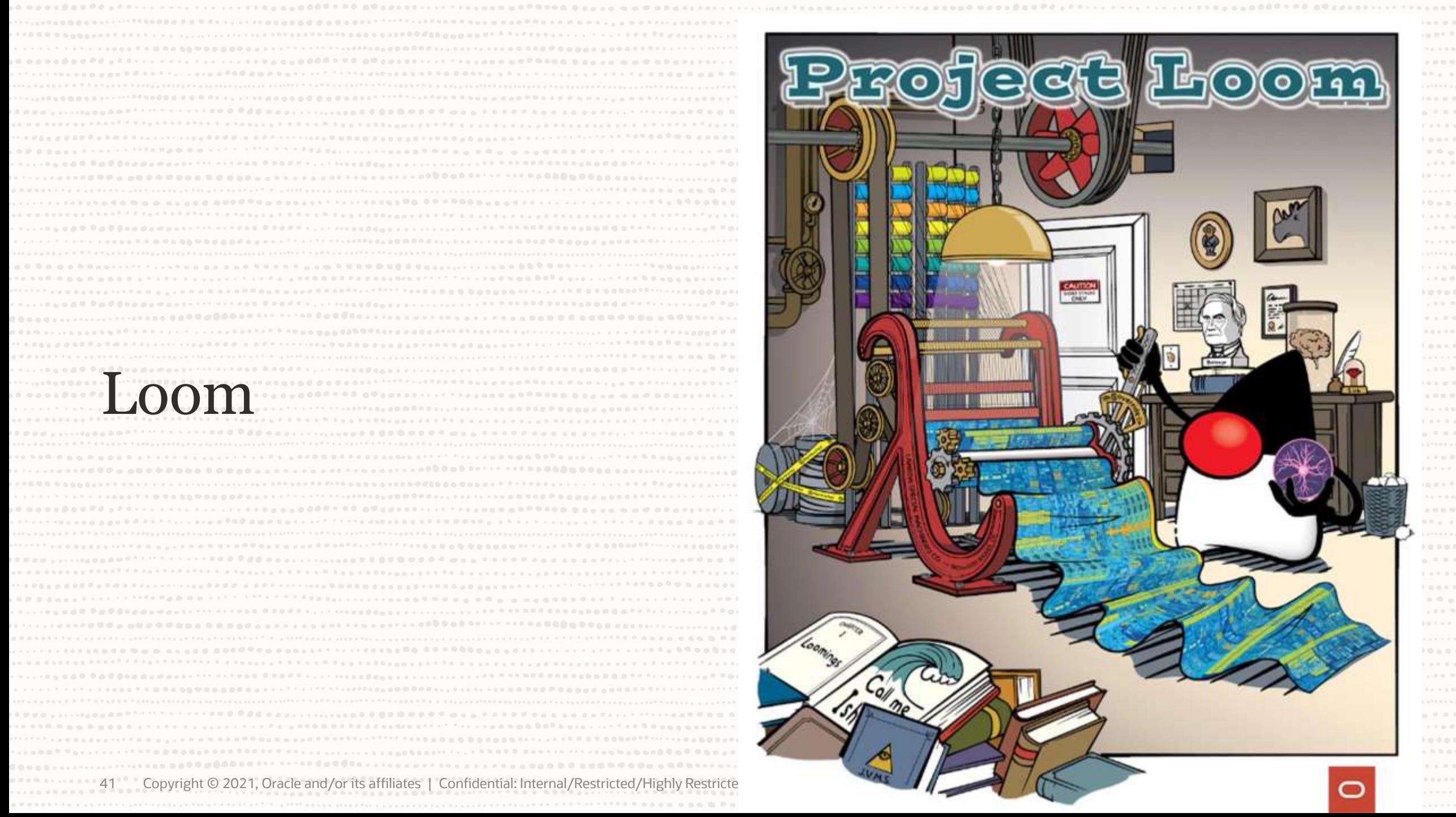

 $\alpha \rightarrow \alpha \rightarrow 0$ 

 $\alpha \rightarrow \alpha \rightarrow$ 

What does Loom want to fix? Reactive programming!

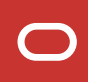

What is wrong with this code?

```
ExecutorService es = ...;
var f1 = es.submit(SomeService::readImages);
var f2 = es.submit(SomeService::readLinks);
Page page = new Page(f1.get(1, TimeUnit.SECONDS),
```
f2.get(1, TimeUnit.*SECONDS*));

#### A classical business use case:

```
if (!userService.exists(name)) {
     User user = new User(name);
     userService.create(user);
}
User user = userService.findByName(name);
var cart = cartService.loadCartFor(user);
var totalPrice =
         cart.items().stream()
                 .mapToInt(Item::price)
                .sum();
var transactionId = paymentService.pay(user, totalPrice);
boolean sent = emailService.send(user, cart, transactionId);
```

```
CompletableFuture.supplyAsync(
        () -> userService.exists(name))
        .thenCompose(
               userExists -> {
                   if (!userExists) {
                       User user = new User(name);
                       return supplyAsync(() -> userService.create(user));
                   } else {
                       return CompletableFuture.completedFuture(true);
 }
 }
\qquad \qquad .thenCompose(
               userCreated -> {
                   if (userCreated) {
                       return supplyAsync(() -> userService.findByName(name));
                   } else {
                       return CompletableFuture.completedFuture(null);
 }
 }
\qquad \qquad .thenCompose(
              user \rightarrow {
                  if (user != null) {
                       return CompletableFuture.supplyAsync(() -> cartService.loadCartFor(user))
                              .thenCompose(cart -> {
                                  int totalPrice = cart.items().stream().mapToInt(Item::price).sum();
                                  return CompletableFuture.supplyAsync(() -> paymentService.pay(user, totalPrice))
                                          .thenCompose(transactionId -> CompletableFuture.supplyAsync(() -> emailService.send(user, cart, transactionId)));
 });
                   } else {
                       return CompletableFuture.completedFuture(null);
 }
 }
        );
```
#### Why is it bad to block?

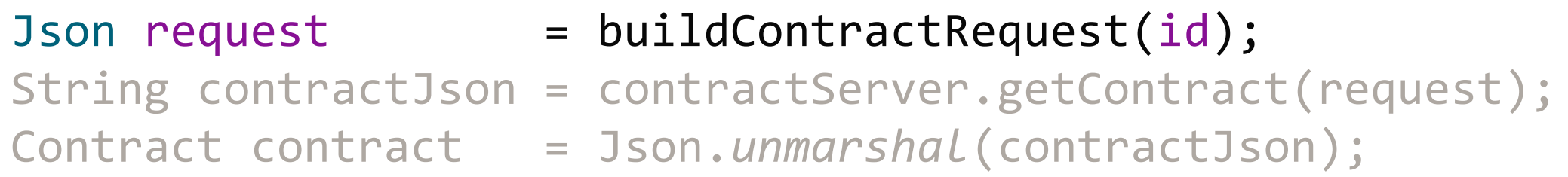

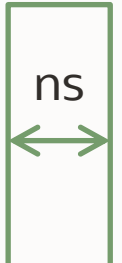

#### Why is it bad to block?

Json request  $= \text{buildContractRequest}(\text{id});$ String contractJson = contractServer.getContract(request); Contract contract = Json.*unmarshal*(contractJson);

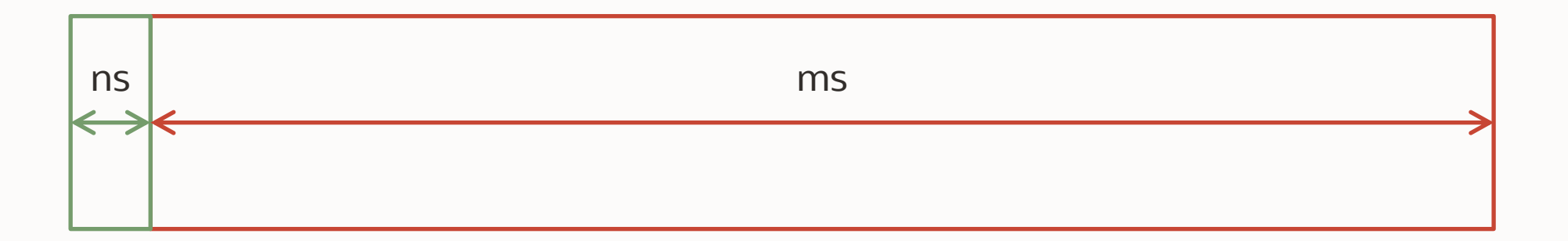

#### Why is it bad to block?

Json request  $= \text{buildContractRequest}(\text{id});$ String contractJson = contractServer.getContract(request); Contract contract = Json.*unmarshal*(contractJson);

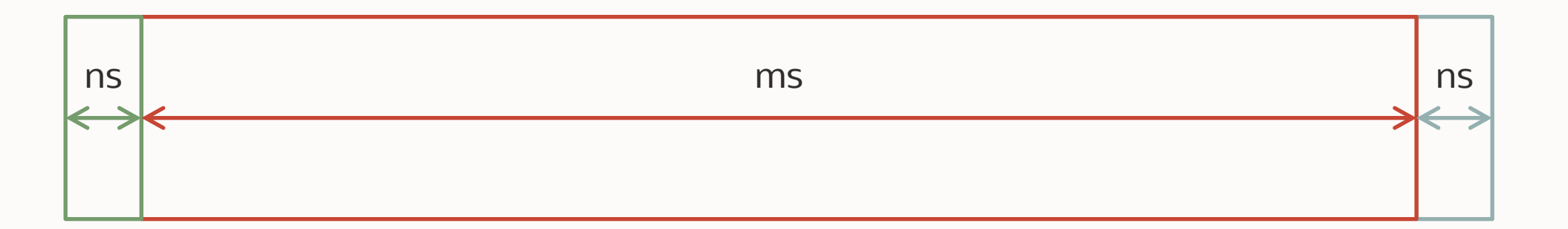

Why do we need to write asynchronous code based on callbacks?

Because a Thread is idle 99.9999% of the time when you are processing I/O data:

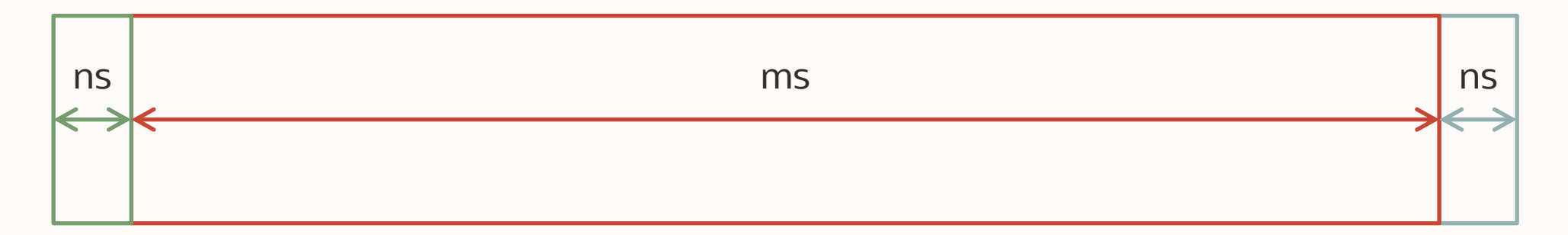

How many threads do you need to have 100% CPU ?

A java.lang.Thread is a wrapper on a kernel (or platform) thread

It needs:

- ~1ms to start
- ~2MB of memory to store its stack
- context switching costs ~0,1ms

#### You can only have several thousands of them

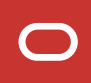

It means that, instead of beeing busy 0.0001% of the time Your CPU is now busy about 1% of the time

It's not enough!

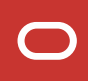

At this point, you have two solutions:

1) You give 1k – 1M tasks to each thread. This is what asynchronous frameworks are doing. And it comes with a high maintenance cost!

```
CompletableFuture.supplyAsync(
        () -> userService.exists(name))
        .thenCompose(
              userExists -> {
                  if (!userExists) {
                     User user = new User(name);
                     return supplyAsync(() -> userService.create(user));
                  } else {
                     return CompletableFuture.completedFuture(true);
 }
 }
\qquad \qquad .thenCompose(
              userCreated -> {
                  if (userCreated) {
                     return supplyAsync(() -> userService.findByName(name));
                  } else {
                     return CompletableFuture.completedFuture(null);
 }
 }
\qquad \qquad .thenCompose(
             user \rightarrow {
                 if (user != null) {
                     return CompletableFuture.supplyAsync(() -> cartService.loadCartFor(user))
                             .thenCompose(cart -> {
                               int totalPrice = cart.items().stream().mapToInt(Item::price).sum();
                                return CompletableFuture.supplyAsync(() -> paymentService.pay(user, totalPrice))
                                       .thenCompose(transactionId -> CompletableFuture.supplyAsync(() -> emailService.send(user, cart, transactionId)));
 });
                  } else {
                     return CompletableFuture.completedFuture(null);
 }
 }
       );
                                                                                 Is reactive
                                                                                programming
                                                                                a good solution?
```
At this point, you have two solutions:

1) You give 1k – 1M tasks to each thread. This is what asynchronous frameworks are doing. And it comes with a high maintenance cost!

2) Or you create another model of thread, that is 1000 lighter, so that you can have 1M of them

A Platform thread:

- takes ~1ms to start
- consumes ~20MB
- context switching ~0,1ms

#### A virtual thread is a thread

- Race conditions, visibility, locking, … are the same
- But lighter by a factor of 1000

#### A Virtual thread:

- takes  $\sim$  1  $\mu$ s to start
- consumes ~200kB

A virtual thread is a wrapper on your task, that can be mounted and unmounted from a platform thread

Everytime a virtual thread blocks (I/O, synchronization, …), it is unmounted from its platform thread

Blocking a virtual thread is fine, because it does not block any platform thread

Launching a virtual thread:

```
Runnable task = 
   ( ) ->
       System.out.println("I am running in " + 
                           Thread.currentThread().getName());
Thread thread = Thread.ofVirtual()
                        .unstarted(task);
thread.start();
thread.join();
```
Creating a pool of virtual threads:

```
ExecutorService service =
```
Executors*.newVirtualThreadPerTaskExecutor*();

```
var future = service.submit(task);
```
Running a task in a Virtual Thread Is more expensive than running it in a Platform Thread

Running non-blocking, in-memory task is useless!

Virtual Threads are meant to run blocking (I/O) tasks

## **From the Platform Thread Point of View**

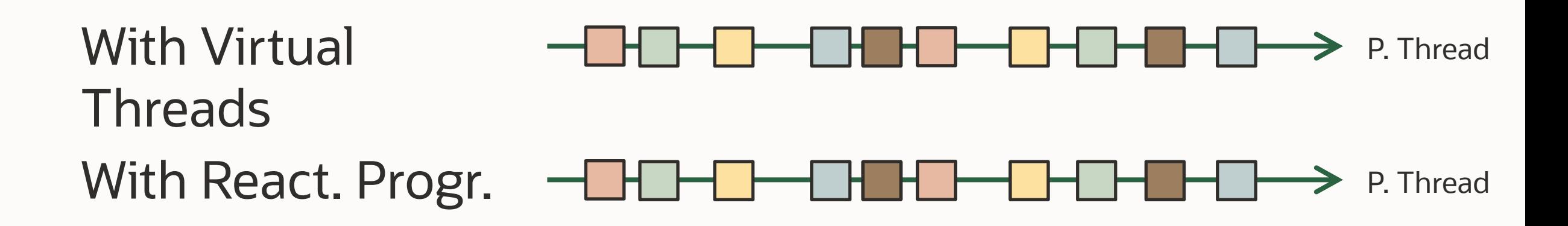

## **From the Platform Thread Point of View**

- 1) The performances of Virtual Threads and Reactive Programming should be the same The differences come from the frameworks
- 2) In both cases, blocking a Platform Thread is a major performance hit
- 3) With Reactive Programming, not blocking a Platform Thread is the responsibility of the code!
- 4) With Virtual Threads, it is handled by the API (Java I/O, NIO)

## **Wrapping up Virtual Threads**

- 1) Are cheap to create, you can have a million of them Their memory consumption is low And will improve over time
- 2) Are used to run blocking code If you don't plan to block them, don't use them!
- 3) Prevent platform threads to be blocked No need to write asynchronous / reactive code anymore

StructuredConcurrency brings new patterns of code to leverage virtual threads and avoid asynchronous code

```
try (var scope = new StructuredTaskScope()) {
```

```
var sup1 = scope.fork(() \rightarrow readImages());
var sup2 = scope.fork(() \rightarrow readText());
var sup3 = scope.fork(() \rightarrow readLinks());
```

```
 scope.join();
```

```
 // do something with sup1, sup2, ...
 return result;
```
}

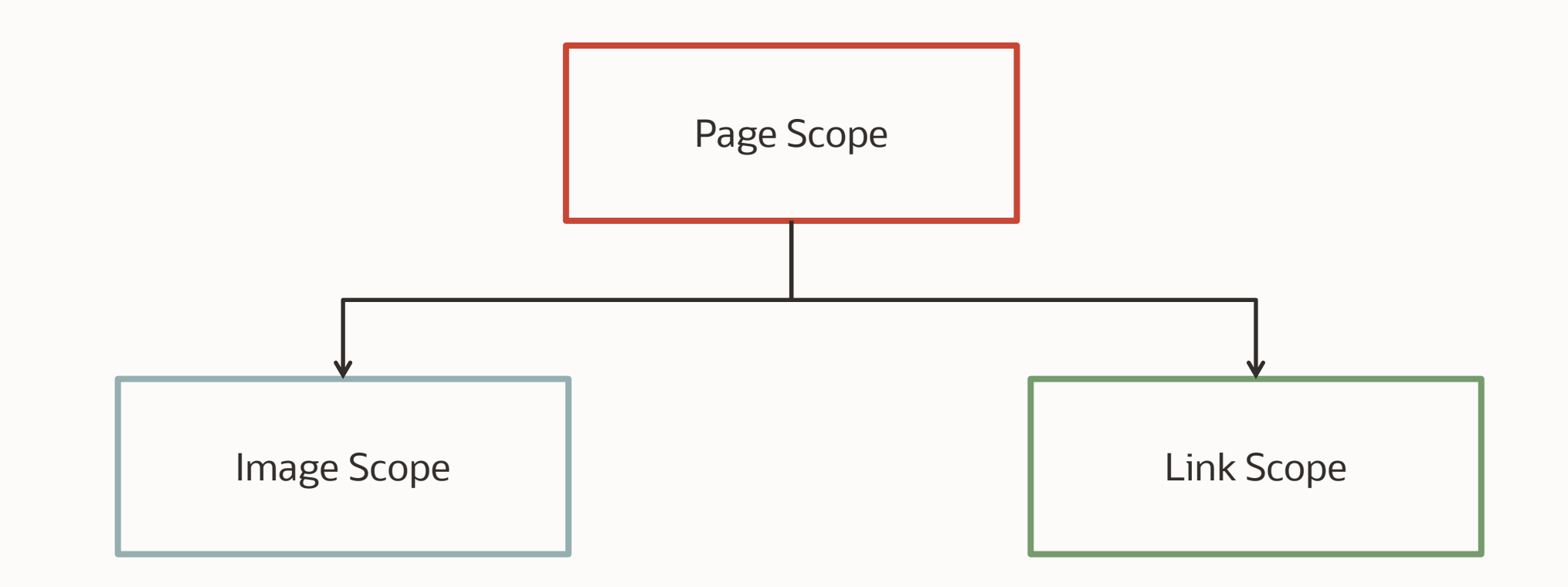

Exiting the try-with-resource block cleans up everything

No more loose thread!

An alternative model for ThreadLocal variables ThreadLocal are supported by virtual threads But you can do better!

What is wrong with ThreadLocal?

They are mutable They can be inherited

They are bound to a thread, and a thread is not bound ScopedValues want to be bounded!

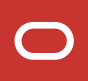

ScopedValues are non-modifiable They are not bound to a particular thread

```
ScopedValue<String> key = new ScopedValue.newInstance();
```

```
ScopedValue.where(key, "KEY_1") 
            .run() \rightarrow doSomethingSmart());
```

```
ScopedValue.where(key, "KEY_2") 
             .run() \rightarrow doSomethingSmart()).run() \rightarrow soSomethingSmarter());
```
ScopedValues are non-modifiable They are not bound to a particular thread

```
void doSomethingSmart() {
    if (key.isBound()) {
       String value = key.get();
 ...
    } else {
       throw new IllegalStateException("Key is not bound");
 }
}
```
ScopedValues are NOT transmitted to threads or virtual threads

Because a ScopedValue wants to be bound

A StructuredTaskScope IS bound ScopedValues are transmitted to StructuredTaskScope

### **Loom: Current Plan for the JDK 21**

JDK 21 JDK 22

Virtual Threads Final Structured Concurrency Preview ? Scoped Values Preview
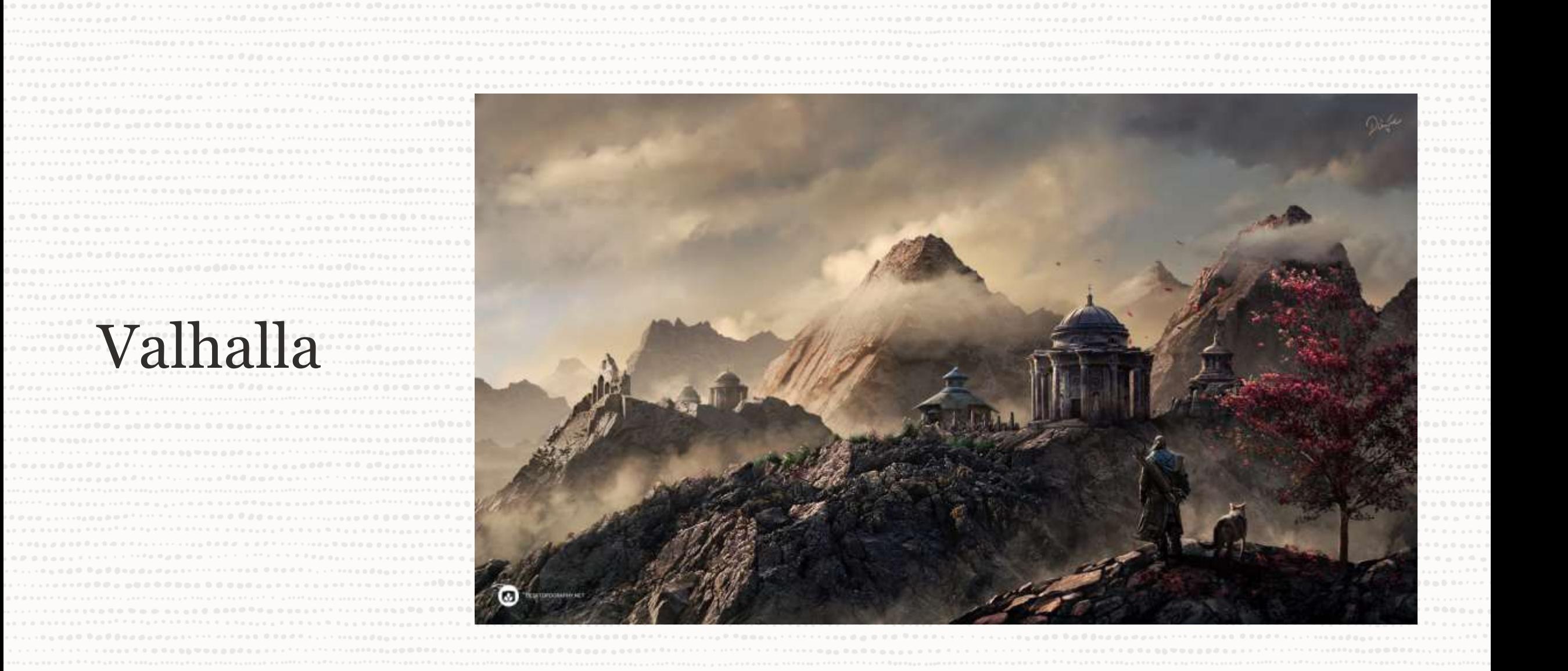

Copyright © 2021, Oracle and/or its affiliates | Confidential: Internal/Restricted/Highly Restricted 12/6/2023

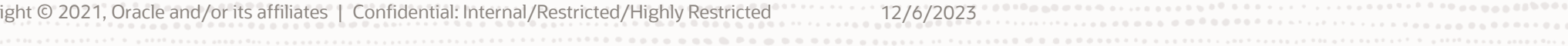

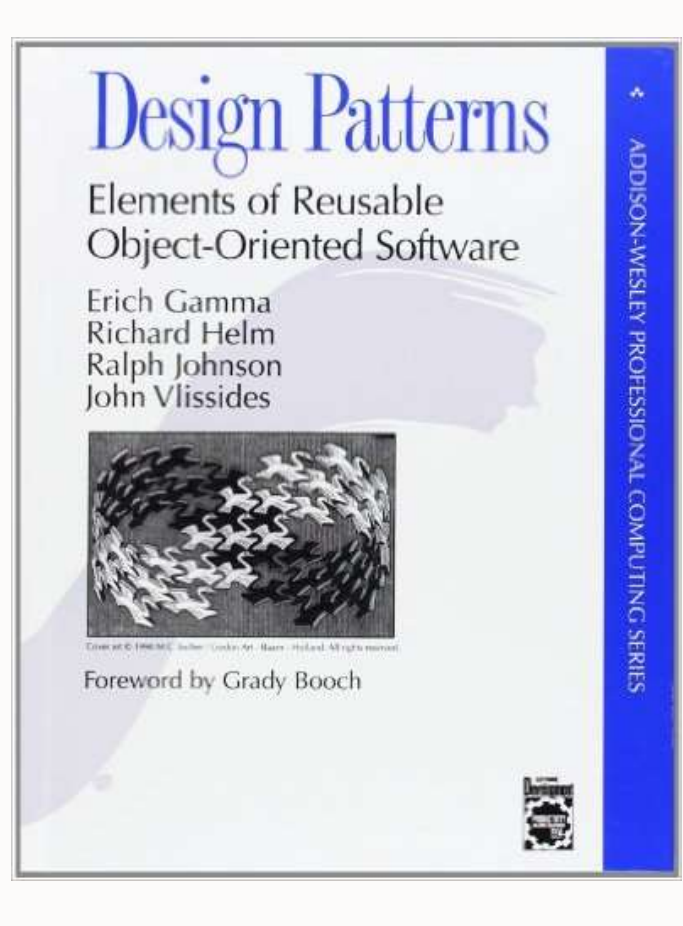

#### 20 INTRODUCTION **A SECOND REPORT OF PROPERTY CHAPTER 1**

That leads us to our second principle of object-oriented design:

Favor object composition over class inheritance.

Ideally, you shouldn't have to create new components to achieve reuse. You should be able to get all the functionality you need just by assembling existing components

**CHAPTER 1** 20 *INTRODUCTION* 

That leads us to our second principle of object-oriented design:

Favor object composition over class inheritance.

Ideally, you shouldn't have to create new components to achieve reuse. You should be able to get all the functionality you need just by assembling existing components

Why does nobody follow this principle?

#### Summing populations with ints

```
int[] populations = \{ \ldots \};
```

```
int totalPopulation = 0;
for (int population: populations) {
    totalPopulation += population;
}
```
int totalPopulation = Arrays.*stream*(populations).sum();

#### Summing populations with records

```
record Population(int population) {}
Population[] populations = \{ \ldots \};
```

```
Population totalPopulation = Population.zero();
for (Population population: populations) {
   totalPopulation = totalPopulation.add(population);
}
```

```
Population totalPopulation = 
    Arrays.stream(populations)
          .reduce(Population.zero(), Population::add);
```
#### **Layout in Memory**

Pointer chasing is a performance hit

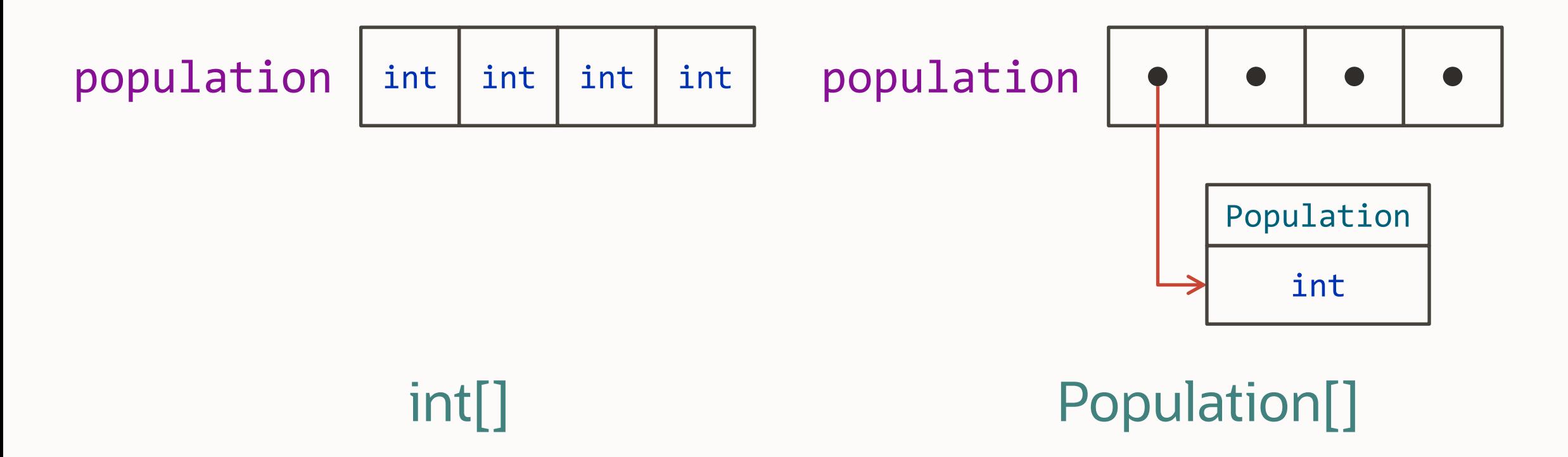

#### Creating histograms

*// this is the histogram of population by state* Map<String, Integer> populationByState = ...;

record State(String name, List<City> cities) {} record City(String name, Population population) {} record Population(int population) {}

Map<State, Population> populationByState = ...;

### **Layout in Memory**

#### Pointer chasing is a performance hit

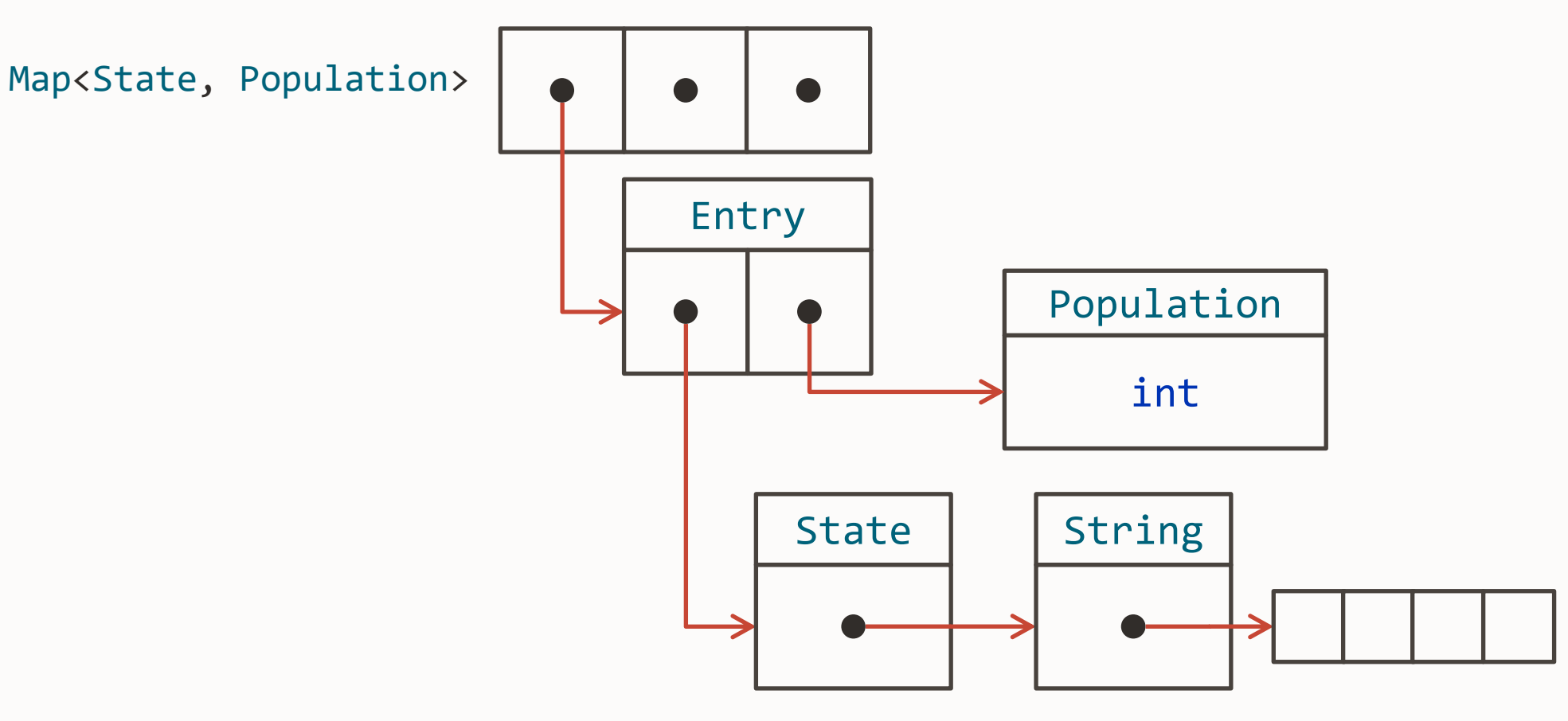

1<sup>st</sup> goal: make it so that you do not have to choose between readable code and performances

Make abstraction (almost) free

#### *Codes like a class, Works like an int*

Value class: you need to give up on something!

- is implicitely final
- has instance field that are final
- does not have an address (no synchronization)
- == compares the fields

Records can be declared value record

value record Population (int population) {}

value record City(String name, Population population) {}

Because they do not need to be stored as an object with an address, value objects offer better performances:

- they can be stored in contiguous zones of the memory
- they can be inlined in variables or in registers
- no pointer chasing to access them

### **Layout in Memory**

Extra pointers / space in memory

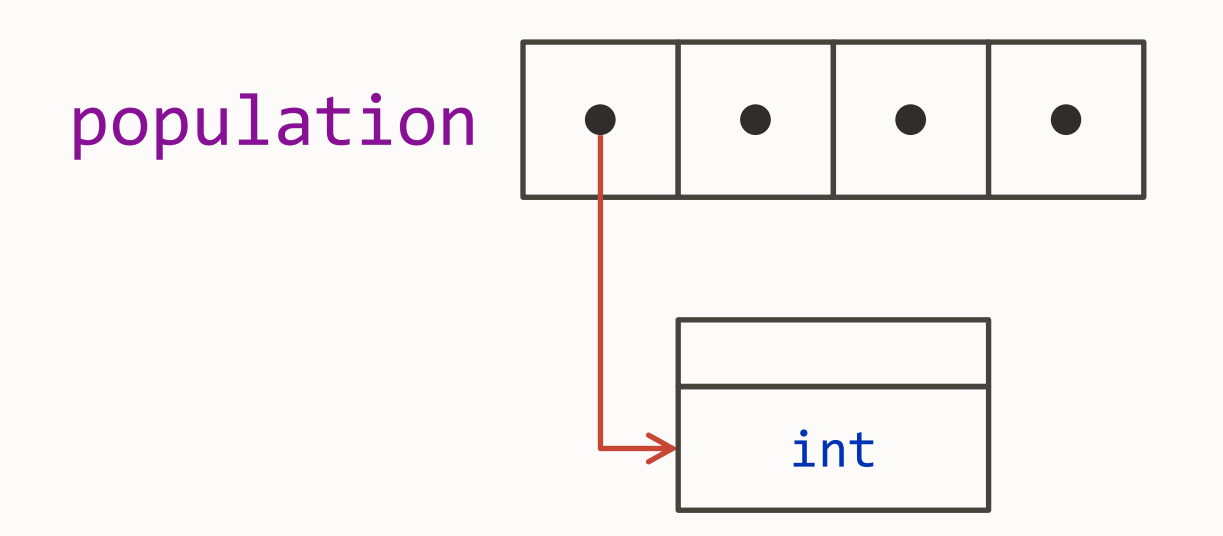

#### Population[] object version

#### **Layout in Memory**

No more pointer, no more header

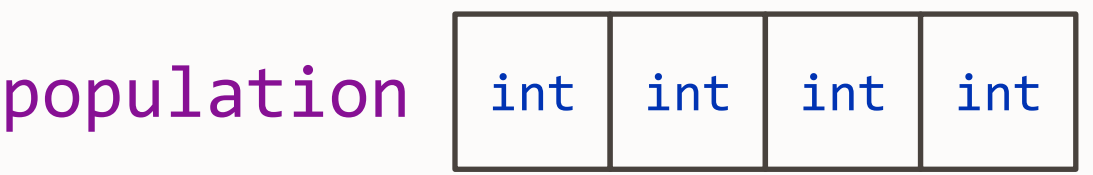

#### Population[] value type version

What is a primitive type?

- It is not an object, it does not have an address
- $-$  == compares the value
- It does not make sense to modify a *value*
- It cannot be null

So it needs a *default value* (that is not null)

record Population(int population) {} *// suppose this is a primitive type*

#### A primitive type cannot be null So the following declares an array of new Population(0)

Population[] pops = new Population[10]; *// filled with default values*

Population[] pops = new Population[10]; *// filled with default values*

#### But you can wrap an array with a list:

List<Population> pops = Arrays.*asList*(new Population[10]);

pops.set(0, null); *// this is legal code*

#### You need a way to declare that something cannot be null

Defining custom primitive types requires:

- to be able to define default values
- to modify the type system, so that you can declare that a reference cannot be null, where you are using it

Declaring a default instance value record = a value record that can be declared not to be null

```
public value record Population(int population) {
    public default Population();
    public Population {
      if (x < 0) throw new IllegalArgumentException("Nope!");
 }
}
```
When using this type, you can declare that it cannot be null. The default instance will be used instead.

Population[] pops = new Population[10]; *// filled with null values*

Population![] pops = new Population![10]; *// filled with default values*

value record City(String name, Population! population) {}

When using this type, you can declare that it cannot be null. The default instance will be used instead.

List<Population!> populations = Arrays.*asList*(new Population![10]);

populations.set(0, null); *// this is not legal anymore*

With that in mind, all these have the same in-memory representation:

- List<Integer!> and List<int>
- 314 and Integer.*valueOf*(314)

#### So this kind of syntax becomes possible:

```
double d = 314.doubleValue();
Supplier<String> function = 314::toString;
```
Modeled by default instance value classes

As such, they have no identity

It is a bare sequence of field values, without any headers of extra pointers

== compares the field values

They have a default value

You can decide to have null values or not

### **Layout in Memory**

Extra pointers / space in memory

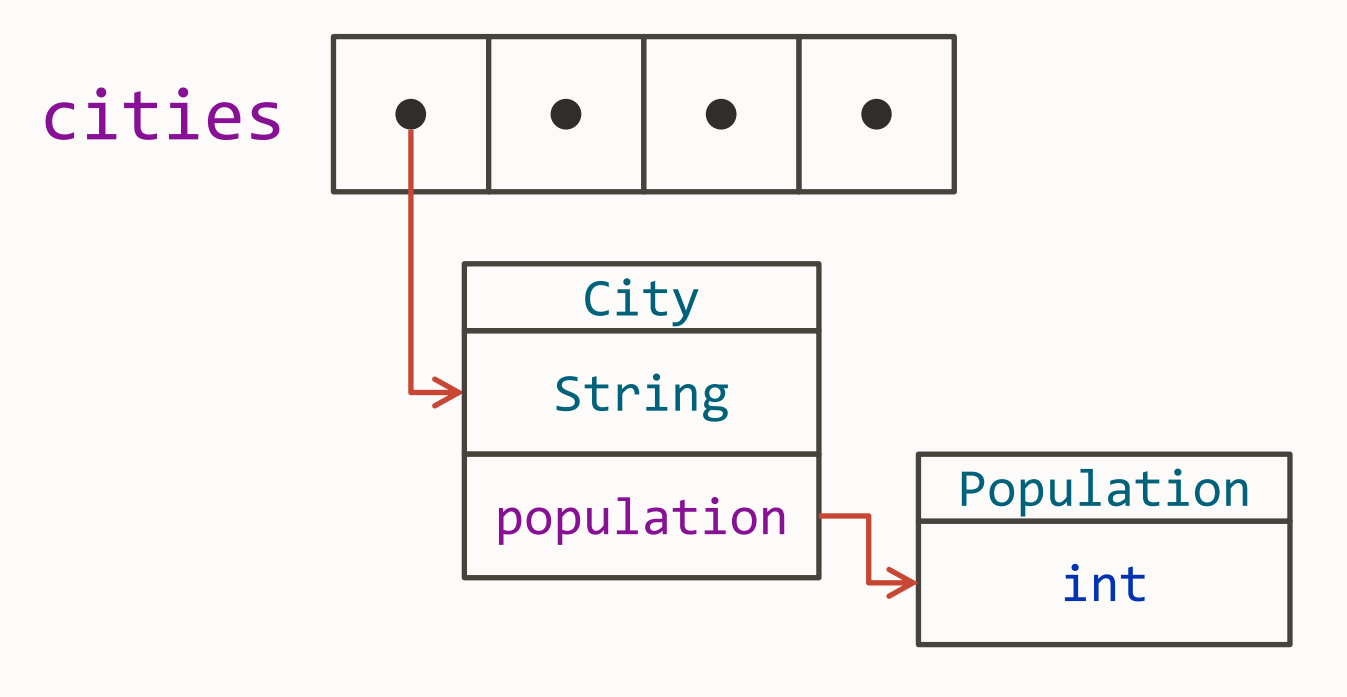

#### Object version

### **Layout in Memory**

#### Can inline everything

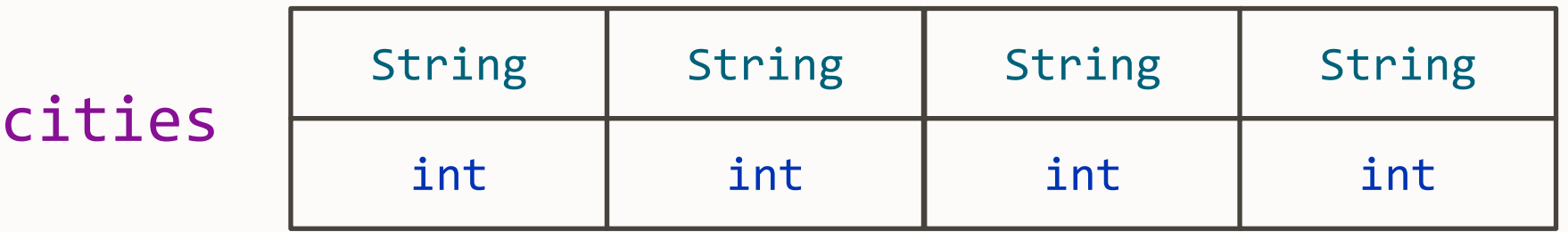

#### City![] / Population! version

Identity class

- nullable
- non-tearable
- boxing not needed
- non flattened

Value class

- nullable
- non-tearable
- boxing not needed
- flattened
	- on the stack
	- on the heap?

Default instance

- default value
- tearable?
- can be boxed
- flattened
	- on the stack
	- on the heap

The well-known wrapper classes are to be converted to primitive classes

More value classes:

Optional, LocalDate, …

#### **Valhalla: Current Plan for the JDK 2?**

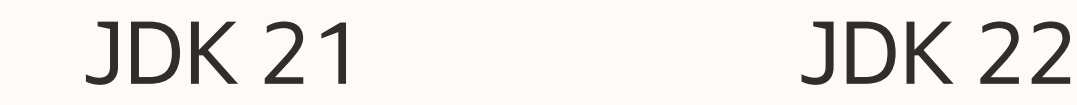

Value types **EA** builds Primitive Types EA builds ? And the rest... EA builds ?

# **Have fun with Amber, Loom, Valhalla, and the others!**

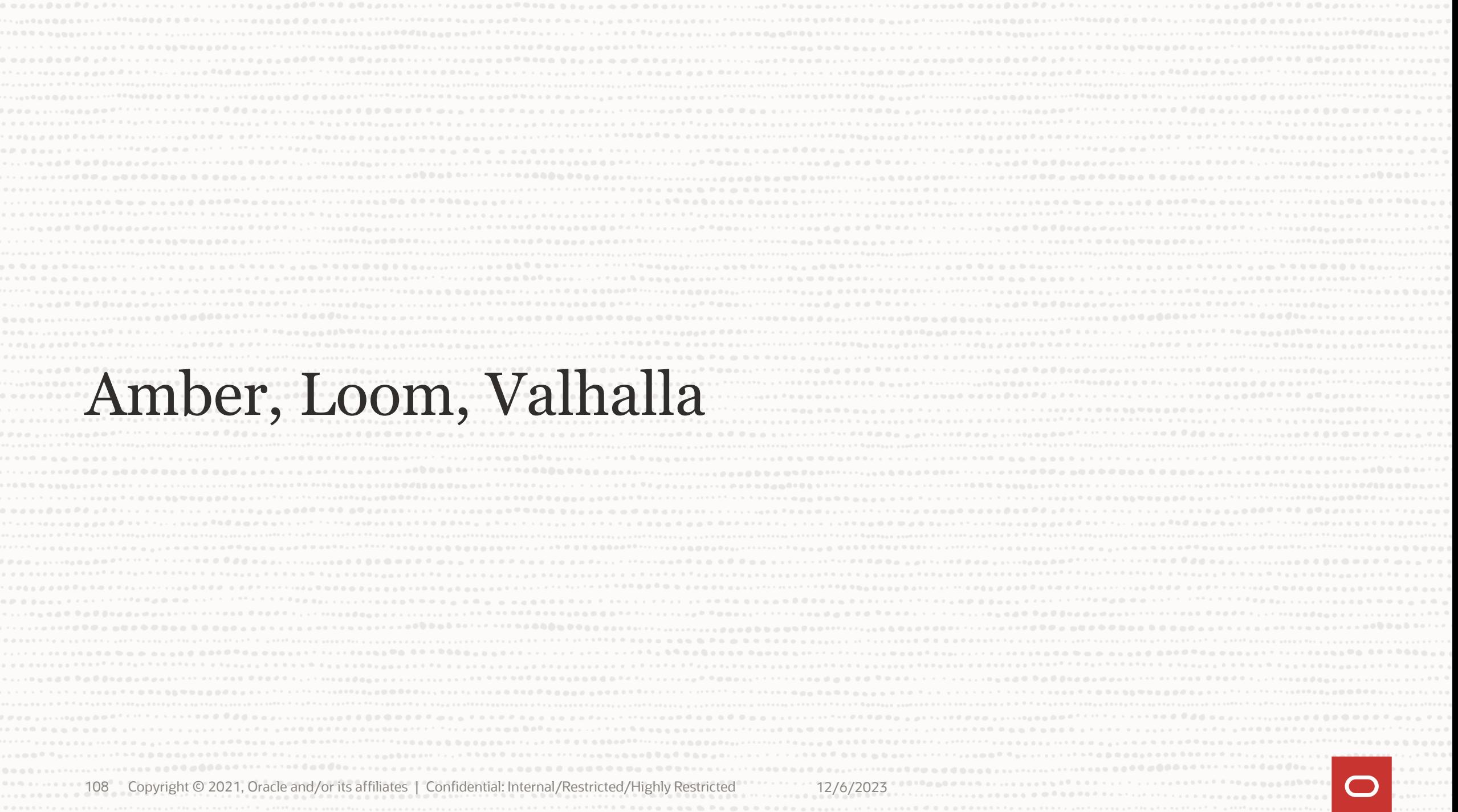

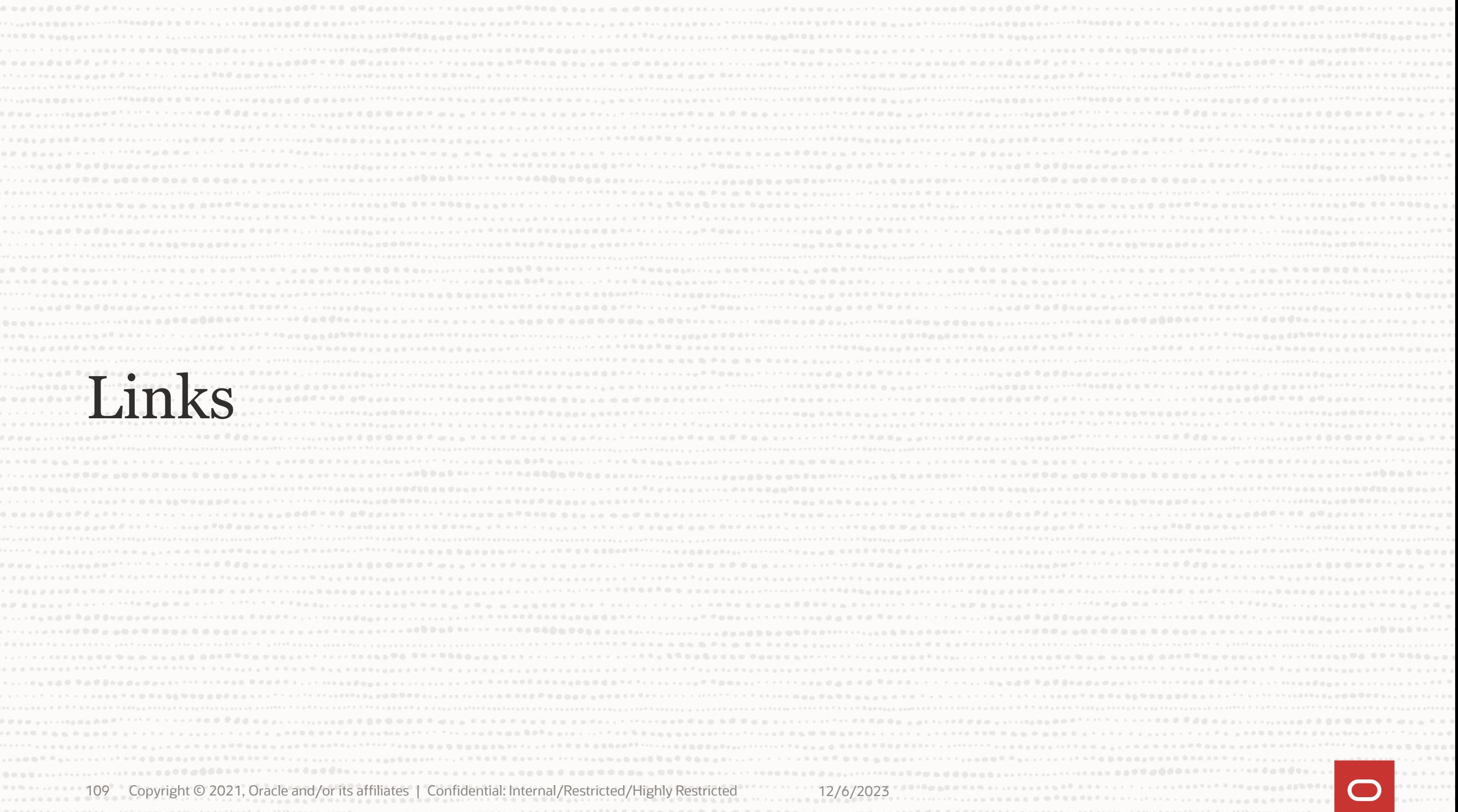

#### Amber

Switch Expression:<http://openjdk.java.net/jeps/361> Record:<http://openjdk.java.net/jeps/395> Sealed Classes:<http://openjdk.java.net/jeps/409> Pattern Matching for instanceof:<http://openjdk.java.net/jeps/394> Pattern Matching for Switch (3<sup>rd</sup> preview):<http://openjdk.java.net/jeps/427> Record Patterns:<http://openjdk.java.net/jeps/405>

#### Loom

Virtual Threads (preview):<http://openjdk.java.net/jeps/425> Structured Concurrency (incubator):<http://openjdk.java.net/jeps/428>

#### Valhalla

Universal Generics:<http://openjdk.java.net/jeps/8261529> Value Objects:<https://openjdk.org/jeps/8277163> Primitive Classes (preview):<https://openjdk.java.net/jeps/401> Classes for Basic Primitives (preview):<https://openjdk.java.net/jeps/402>

#### Panama

Vector API (4th incubator)<http://openjdk.java.net/jeps/426> Foreign Function & Memory API (preview):<http://openjdk.java.net/jeps/424>